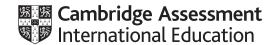

#### Cambridge International AS & A Level

| COMPUTER SCIEN     | CE        | 9618/42       |
|--------------------|-----------|---------------|
| Paper 42 Practical |           | May/June 2022 |
| MARK SCHEME        |           |               |
| Maximum Mark: 75   |           |               |
|                    |           |               |
|                    | Published |               |

This mark scheme is published as an aid to teachers and candidates, to indicate the requirements of the examination. It shows the basis on which Examiners were instructed to award marks. It does not indicate the details of the discussions that took place at an Examiners' meeting before marking began, which would have considered the acceptability of alternative answers.

Mark schemes should be read in conjunction with the question paper and the Principal Examiner Report for Teachers.

Cambridge International will not enter into discussions about these mark schemes.

Cambridge International is publishing the mark schemes for the May/June 2022 series for most Cambridge IGCSE, Cambridge International A and AS Level and Cambridge Pre-U components, and some Cambridge O Level components.

This document consists of 36 printed pages.

© UCLES 2022 [Turn over

#### **PUBLISHED**

#### **Generic Marking Principles**

These general marking principles must be applied by all examiners when marking candidate answers. They should be applied alongside the specific content of the mark scheme or generic level descriptors for a question. Each question paper and mark scheme will also comply with these marking principles.

#### GENERIC MARKING PRINCIPLE 1:

Marks must be awarded in line with:

- the specific content of the mark scheme or the generic level descriptors for the question
- the specific skills defined in the mark scheme or in the generic level descriptors for the question
- the standard of response required by a candidate as exemplified by the standardisation scripts.

#### **GENERIC MARKING PRINCIPLE 2:**

Marks awarded are always whole marks (not half marks, or other fractions).

#### **GENERIC MARKING PRINCIPLE 3:**

Marks must be awarded positively:

- marks are awarded for correct/valid answers, as defined in the mark scheme. However, credit is given for valid answers which go beyond the scope of the syllabus and mark scheme, referring to your Team Leader as appropriate
- marks are awarded when candidates clearly demonstrate what they know and can do
- marks are not deducted for errors
- marks are not deducted for omissions
- answers should only be judged on the quality of spelling, punctuation and grammar when these features are specifically assessed by the question as indicated by the mark scheme. The meaning, however, should be unambiguous.

#### **GENERIC MARKING PRINCIPLE 4:**

Rules must be applied consistently, e.g. in situations where candidates have not followed instructions or in the application of generic level descriptors.

© UCLES 2022 Page 2 of 36

#### **GENERIC MARKING PRINCIPLE 5:**

Marks should be awarded using the full range of marks defined in the mark scheme for the question (however; the use of the full mark range may be limited according to the quality of the candidate responses seen).

#### GENERIC MARKING PRINCIPLE 6:

Marks awarded are based solely on the requirements as defined in the mark scheme. Marks should not be awarded with grade thresholds or grade descriptors in mind.

© UCLES 2022 Page 3 of 36

| Question | Answer                                                                                                    | Marks |
|----------|----------------------------------------------------------------------------------------------------|-------|
| 1(a)     | <ul> <li>1 mark per mark point</li> <li>declaring array StackData and pointer StackPointer as (global data structures)</li> <li>StackData has 10 integer elements</li> <li>StackPointer initialised to 0</li> </ul>                                    | 3     |
|          | <pre>Example program code: VB.NET Dim StackData(9) As Integer Dim StackPointer As Integer Sub Main()    StackPointer = 0 end Sub  Python global StackData #integer global StackPointer StackData = [0,0,0,0,0,0,0,0,0] #integer StackPointer = 0</pre> |       |
|          | <pre>Java import java.util.Scanner; class Question1{    public static Integer[] StackData;    public static Integer StackPointer;    public static void main(String args[]) {       StackData = new Integer[10];       StackPointer = 0;    } }</pre>  |       |

© UCLES 2022 Page 4 of 36

| Question | Answer                                                                | Marks |
|----------|-----------------------------------------------------------------------|-------|
| 1(b)     | 1 mark per mark point                                                 | 3     |
|          | procedure header with sensible identifier (and end where appropriate) |       |
|          | outputting StackPointer                                               |       |
|          | outputting all 10 elements in array                                   |       |
|          | Example program code:                                                 |       |
|          | VB.NET                                                                |       |
|          | Sub PrintArray()                                                      |       |
|          | Console.WriteLine(StackPointer)                                       |       |
|          | For $x = 0$ To 9                                                      |       |
|          | Console.WriteLine(StackData(x))                                       |       |
|          | Next                                                                  |       |
|          | End Sub                                                               |       |
|          | Python                                                                |       |
|          | <pre>def PrintArray():</pre>                                          |       |
|          | global StackData                                                      |       |
|          | global StackPointer                                                   |       |
|          | <pre>print(StackPointer)</pre>                                        |       |
|          | for $x$ in range (0, 10):                                             |       |
|          | <pre>print(StackData[x])</pre>                                        |       |
|          | Java                                                                  |       |
|          | <pre>public static void PrintArray(){</pre>                           |       |
|          | System.out.println(StackPointer);                                     |       |
|          | for(int $x = 0; x < 10; x++)$ {                                       |       |
|          | <pre>System.out.println(StackData[x]);</pre>                          |       |
|          | }                                                                     |       |
|          | }                                                                     |       |

© UCLES 2022 Page 5 of 36

| Question | Answer                                                     | Marks |
|----------|------------------------------------------------------------|-------|
| 1(c)     | 1 mark per mark point                                      | 6     |
| , ,      | function Push () taking an integer parameter               |       |
|          | checking if stack is full                                  |       |
|          | and returning FALSE                                        |       |
|          | • (if not full) storing parameter to stack at StackPointer |       |
|          | •incrementing StackPointer                                 |       |
|          | •returning TRUE                                            |       |
|          | Example program code:                                      |       |
|          | VB.Net                                                     |       |
|          | Function Push (DataToPush)                                 |       |
|          | If StackPointer = 10 Then                                  |       |
|          | Return False                                               |       |
|          | Else                                                       |       |
|          | StackData(StackPointer) = DataToPush                       |       |
|          | StackPointer = StackPointer + 1                            |       |
|          | Return True                                                |       |
|          | End If                                                     |       |
|          | End Function                                               |       |
|          | Python                                                     |       |
|          | <pre>def Push(DataToPush):</pre>                           |       |
|          | global StackData                                           |       |
|          | global StackPointer                                        |       |
|          | <pre>if StackPointer == 10:</pre>                          |       |
|          | return False                                               |       |
|          | else:                                                      |       |
|          | StackData[StackPointer] = DataToPush                       |       |
|          | StackPointer = StackPointer + 1                            |       |
|          | return True                                                |       |

© UCLES 2022 Page 6 of 36

9618/42

# Cambridge International AS & A Level – Mark Scheme **PUBLISHED**

| Question | Answer                                                                                                    | Marks |
|----------|----------------------------------------------------------------------------------------------------|-------|
| 1(c)     | <pre>Java public static Boolean Push(Integer DataToPush) {    if(StackPointer == 10) {       return false;    }else{       StackData[StackPointer] = DataToPush;       StackPointer = StackPointer + 1;       return true;       } }</pre> |       |

© UCLES 2022 Page 7 of 36 9618/42

# Cambridge International AS & A Level – Mark Scheme **PUBLISHED**

| Question | Answer                                                | Marks |
|----------|-------------------------------------------------------|-------|
| 1(d)(i)  | 1 mark per mark point                                 | 5     |
|          | Inputting 11 numbers                                  |       |
|          | calling Push () with each number input as a parameter |       |
|          | outputting appropriate message if TRUE returned       |       |
|          | outputting appropriate message if FALSE returned      |       |
|          | Calling their output procedure after all 11 additions |       |
|          | Example program code:                                 |       |
|          | VB.NET                                                |       |
|          | Sub Main()                                            |       |
|          | StackPointer = 0                                      |       |
|          | Dim TempNumber As Integer  For $x = 0$ To $10$        |       |
|          | Console.WriteLine("Enter a number")                   |       |
|          | TempNumber = Console.ReadLine()                       |       |
|          | Temphamber consore. Readerine ()                      |       |
|          | If Push (TempNumber) Then                             |       |
|          | Console.WriteLine("Stored")                           |       |
|          | Else                                                  |       |
|          | Console.WriteLine("Stack full")                       |       |
|          | End If                                                |       |
|          | Next                                                  |       |
|          | PrintArray()                                          |       |
|          | Console.ReadLine()                                    |       |
|          | End Sub                                               |       |

© UCLES 2022 Page 8 of 36

| Question | Answer                                                        | Marks |
|----------|---------------------------------------------------------------|-------|
| 1(d)(i)  | Python                                                        |       |
| . , , ,  | #main                                                         |       |
|          | StackPointer = 0                                              |       |
|          | StackData = $[0,0,0,0,0,0,0,0,0]$                             |       |
|          | for x in range(0, 11):                                        |       |
|          | <pre>TempNumber = int(input("Enter a number"))</pre>          |       |
|          | if Push(TempNumber) == True:                                  |       |
|          | <pre>print("Stored")</pre>                                    |       |
|          | else:                                                         |       |
|          | print("Stack full")                                           |       |
|          | PrintArray()                                                  |       |
|          | Java                                                          |       |
|          | <pre>public static void main(String[] args) {</pre>           |       |
|          | StackData = new Integer[10];                                  |       |
|          | StackPointer = 0;                                             |       |
|          | <pre>Integer TempNumber = 0;</pre>                            |       |
|          | for (int $x = 0$ ; $x < 10$ ; $x++$ ) {                       |       |
|          | System.out.println("Enter a number");                         |       |
|          | Scanner scanner = new Scanner(System.in);                     |       |
|          | <pre>TempNumber = Integer.parseInt(scanner.nextLine());</pre> |       |
|          | if(Push(TempNumber)){                                         |       |
|          | <pre>System.out.println("Stored");</pre>                      |       |
|          | }else{                                                        |       |
|          | System.out.println("Stack full");                             |       |
|          |                                                               |       |
|          | PrintArray();                                                 |       |
|          | riincarray(),                                                 |       |
|          | J.                                                            |       |

© UCLES 2022 Page 9 of 36

| Question | Answer                                                                                                    | Marks |
|----------|----------------------------------------------------------------------------------------------------|-------|
| 1(d)(ii) | 1 mark for inputting all 11 numbers, message for first 10 saying added (11 to 20), message stating 11th number stating stack full. Full array contents output (11 12 13 14 15 16 17 18 19 20). e.g.                                                                                                    | 1     |
|          | Inter a number  It tored  finter a number  It a number  It a number  I |       |
|          | 12<br>13<br>14<br>15<br>16<br>17<br>18                                                                                                    |       |

© UCLES 2022 Page 10 of 36

| Question | Answer                                                                                                    | Marks |
|----------|----------------------------------------------------------------------------------------------------|-------|
| 1(e)(i)  | <ul> <li>1 mark per mark point</li> <li>Pop() function header (and close where appropriate) and returning a number in all possible situations</li> <li>checking if stack is empty (StackPointer is 0) and returning -1</li> <li>(otherwise) accessing the item at the top of the stack</li> <li>decrementing the stack pointer</li> <li>returning the item removed</li> </ul> | 5     |
|          | Example Program code:  VB.NET  Function Pop()  Dim ReturnData As Integer  If StackPointer = 0 Then  Return -1  Else  ReturnData = StackData(StackPointer - 1)  StackPointer = StackPointer - 1  Return ReturnData  End If  End Function                                                                                                    |       |
|          | <pre>Python def Pop():     global StackData     global StackPointer     if StackPointer == 0:         return -1     else:         ReturnData = StackData[StackPointer - 1]         StackPointer = StackPointer - 1         return ReturnData</pre>                                                                                                    |       |

© UCLES 2022 Page 11 of 36

| Question | Answer                                                                                                    | Marks |
|----------|----------------------------------------------------------------------------------------------------|-------|
| 1(e)(i)  | <pre>Java public static Integer Pop() {     Integer ReturnData = 0;     if(StackPointer == 0) {         return -1;     }else{         ReturnData = StackData[StackPointer - 1];         StackPointer = StackPointer - 1;         return ReturnData;         } }</pre>                                                                                                    |       |
| 1(e)(ii) | 1 mark per mark point  output of before removed with 11 inputs  output of stack (after, this could be 11–20, 11–18, or 11–18 then 'null' 'null's)  e.g.  Enter a number11 Stored Enter a number12 Stored Enter a number13 Stored Enter a number14 Stored Enter a number15 Stored Enter a number16 Stored Enter a number17 Stored Enter a number18 Stored Enter a number18 Stored Enter a number19 Stored Enter a number19 Stored Enter a number19 Stored Enter a number19 Stored Enter a number19 Stored Enter a number20 Stored Enter a number20 Stored Enter a number20 Stored Enter a number20 Stored Enter a number20 Stored Enter a number20 Stored Enter a number20 Stored Enter a number20 Stored Enter a number20 Stored Enter a number20 Enter a number20 Enter a number20 Enter a number30 Enter a number40 Enter a number40 Enter a number40 Enter a number40 Enter a number40 Enter a number40 Enter a number40 Enter a number40 Enter a number40 Enter a number40 Enter a number40 Enter a number40 Enter a number40 Enter a number40 Enter a number40 Enter a number60 Enter a number70 Enter a number80 Enter a number8 | 2     |

© UCLES 2022 Page 12 of 36

| Question | Answer                                                                                                    | Marks |
|----------|----------------------------------------------------------------------------------------------------|-------|
| 2(a)     | <ul> <li>1 mark per mark point</li> <li>in main local 2D array declared</li> <li> with 10 × 10 integer elements</li> <li>initialising all array elements to a number</li> <li>that is random between 1 and 100 (allow inclusive or exclusive)</li> </ul> | 4     |
|          | <pre>Example program code: VB.NET Sub Main()   Dim Random As New Random   Dim ArrayData(10, 10) As Integer For x = 0 To 9     For y = 0 To 9     ArrayData(x, y) = Random.Next(1, 100)     Next     Next     Console.ReadLine() End Sub</pre>            |       |
|          | <pre>Python import random #main ArrayData= [[0]*10 for i in range(10)] #integer for x in range(0, 10):     for y in range(0,10):         ArrayData[x][y] = random.randint(1, 100)</pre>                                                                  |       |

© UCLES 2022 Page 13 of 36

| Question | Answer                                                                                     | Marks |
|----------|--------------------------------------------------------------------------------------------|-------|
| 2(a)     | Java import java.util.Scanner;                                                             |       |
|          | import java.util.Random;                                                                   |       |
|          | class Question2{                                                                           |       |
|          | <pre>public static Integer[][] ArrayData; public static void main(String args[]){</pre>    |       |
|          | <pre>Random Rand = new Random(); ArrayData = new Integer[10][10];</pre>                    |       |
|          | for (int $x=0; x < 10; x++)$ {                                                             |       |
|          | <pre>for(int y = 0; y &lt; 10; y++) {          ArrayData[x][y] = Rand.nextInt(100);}</pre> |       |
|          | }                                                                                          |       |
|          |                                                                                            |       |

© UCLES 2022 Page 14 of 36

| Question | Answer                                                                                                    | Marks |
|----------|----------------------------------------------------------------------------------------------------|-------|
| 2(b)(i)  | mark per mark point         1st outer loop (dimension 1)         2nd loop (dimension 2)         inner for loop for all second dimension                                                                                                    | 5     |
|          | <ul> <li>Selection statement</li> <li>swapping the numbers correctly</li> </ul>                                                                                                    |       |
|          | Example program code:  VB.NET  Dim TempNumber As Integer  Dim ArrayLength As Integer = 10  For X = 0 To ArrayLength - 1  For Y = 0 To ArrayLength - 2  For Z = 0 To ArrayLength - Y - 2  if ArrayData(X, Z) > ArrayData(X, Z + 1) then  TempNumber = ArrayData(X, Z)  ArrayData(X, Z) = ArrayData(X, Z+1)  ArrayData(X, Z + 1) = TempNumber  end if  Next Z  Next Y  Next X |       |
|          | <pre>Python ArrayLength = 10 for X in range(0, ArrayLength):     for Y in range(0, ArrayLength-1):         for Z in range(0, ArrayLength - Y - 1):             if (ArrayData[X][Z] &gt; ArrayData[X][Z+1]):</pre>                                                                                                    |       |

© UCLES 2022 Page 15 of 36

| Question | Answer                                                                                                    | Marks |
|----------|----------------------------------------------------------------------------------------------------|-------|
| 2(b)(i)  | <pre>Java Integer ArrayLength = 10; for(int X = 0; X &lt; ArrayLength; X++) {     for(int Y = 0; Y &lt; ArrayLength; Y++) {         for(int Z = 0; Z &lt; ArrayLength - Y - 1; Z++) {             if(ArrayData[X][Z] &gt; ArrayData[X][Z + 1]) {                 TempNumber = ArrayData[X][Z];                 ArrayData[X][Z] = ArrayData[X][Z+1];                 ArrayData[X][Z] = TempNumber;             }         }     } }</pre> |       |

© UCLES 2022 Page 16 of 36

| Question | Answer                                                                                                    | Marks |
|----------|----------------------------------------------------------------------------------------------------|-------|
| 2(b)(ii) | <ul> <li>1 mark per mark point</li> <li>procedure header (and end where appropriate)</li> <li>Outputting all 10 × 10 values with each 2nd dimension on a complete line</li> <li>Calling procedure before and after bubble sort</li> </ul>                                                                                                    | 3     |
|          | Example program code:  VB.NET  Sub Main()  Dim random As New Random  Dim ArrayData(10, 10) As Integer  For x = 0 To 9  For y = 0 To 9  ArrayData(x, y) = random.Next(1, 100)  Next  Next  Console.WriteLine("before")  printarray(ArrayData)                                                                                                    |       |
|          | <pre>Dim TempNumber As Integer Dim ArrayLength As Integer = 10 For X = 0 To ArrayLength - 1 For Y = 0 To ArrayLength - 2 For Z = 0 To ArrayLength - Y - 2     if ArrayData(X, Z) &gt; ArrayData(X, Z + 1) then         TempNumber = ArrayData(X, Z)         ArrayData(X, Z) = ArrayData(X, Z+1)         ArrayData(X, Z + 1) = TempNumber     end if     Next Z     Next Y Next X</pre> |       |
|          | Console.WriteLine("after") printarray(ArrayData) Console.ReadLine() End Sub                                                                                                    |       |

© UCLES 2022 Page 17 of 36

| Question | Answer                                                      | Marks |
|----------|-------------------------------------------------------------|-------|
| 2(b)(ii) | Sub Printarray(ByRef ArrayData(,) As Integer)               |       |
| _()()    | For $x = 0$ To 9                                            |       |
|          | For $y = 0$ To 9                                            |       |
|          | Console.Write(ArrayData(x, y) & " ")                        |       |
|          | Next                                                        |       |
|          | Console.WriteLine()                                         |       |
|          | Next                                                        |       |
|          | End Sub                                                     |       |
|          | Python                                                      |       |
|          | import random                                               |       |
|          | def Printarray(ArrayData):                                  |       |
|          | for $x$ in range(0, 10):                                    |       |
|          | for y in range(0, 10):                                      |       |
|          | <pre>print(ArrayData[x][y], " ", end='')</pre>              |       |
|          | print("")                                                   |       |
|          | #main                                                       |       |
|          | ArrayData= [[0]*10 for i in range(10)] #integer             |       |
|          | for x in range(0, 10):                                      |       |
|          | for y in range(0,10):                                       |       |
|          | ArrayData[x][y] = random.randint(1, 100)                    |       |
|          | <pre>print("Before")</pre>                                  |       |
|          | printarray(ArrayData)                                       |       |
|          | <pre>ArrayLength = 10 for X in range(0, ArrayLength):</pre> |       |
|          | for Y in range(0, ArrayLength):                             |       |
|          | for Z in range(0, ArrayLength - Y - 1):                     |       |
|          | <pre>if (ArrayData[X][Z] &gt; ArrayData[X][Z+1]):</pre>     |       |
|          | TempNumber = ArrayData[X][Z]                                |       |
|          | ArrayData[X][Z] = ArrayData[X][Z+1]                         |       |
|          | ArrayData[X][Z+1] = TempNumber                              |       |
|          | print("After")                                              |       |
|          | Printarray(ArrayData)                                       |       |

© UCLES 2022 Page 18 of 36

| Question | Answer                                                                                                    | Marks |
|----------|----------------------------------------------------------------------------------------------------|-------|
| 2(b)(ii) | Java                                                                                                    |       |
|          | import java.util.Scanner;                                                                                       |       |
|          | <pre>import java.util.Random;</pre>                                                                             |       |
|          | class Question2{                                                                                                |       |
|          | <pre>public static Integer[][] ArrayData;</pre>                                                                 |       |
|          | <pre>public static void printArray(Integer[][] theArrayData) {    for(int x = 0; x &lt; 10; x++) {</pre>        |       |
|          | for (int $y = 0$ ; $y < 10$ ; $y++$ ) {                                                                         |       |
|          | System.out.printf(theArrayData[x][y] + " ");                                                                    |       |
|          | System.out.println();                                                                                           |       |
|          | }                                                                                                    |       |
|          | }                                                                                                    |       |
|          | <pre>public static void main(String args[]){</pre>                                                              |       |
|          | Random rand = new Random(){                                                                                     |       |
|          | ArrayData = new Integer[10][10];                                                                                |       |
|          | for(int x=0; x < 10; x++){                                                                                      |       |
|          | for(int y = 0; y < 10; y++) {                                                                                   |       |
|          | ArrayData[x][y] = rand.nextInt(100);                                                                            |       |
|          |                                                                                                    |       |
|          | Integer TempNumber = 0;                                                                                         |       |
|          | System.out.println("Before");                                                                                   |       |
|          | printArray(ArrayData);                                                                                          |       |
|          | <pre>Integer ArrayLength = 10;</pre>                                                                            |       |
|          | <pre>for(int X = 0; X &lt; ArrayLength; X++) {</pre>                                                            |       |
|          | for(int Y = 0; Y < ArrayLength; Y++) {                                                                          |       |
|          | <pre>for(int Z = 0; Z &lt; ArrayLength - Y - 1; Z++) {     if(ArrayData[X][Z] &gt; ArrayData[X][Z + 1]) {</pre> |       |
|          | τι (πεταγυατα[κ][Δ] / κεταγυατα[κ][Δ + 1]) (                                                                    |       |

© UCLES 2022 Page 19 of 36

| Question | Answer                                   | Marks |
|----------|------------------------------------------|-------|
| 2(b)(ii) | <pre>TempNumber = ArrayData[X][Z];</pre> |       |

© UCLES 2022 Page 20 of 36

9618/42

# Cambridge International AS & A Level – Mark Scheme **PUBLISHED**

| Question  | Answer                                                                                                    | Marks |
|-----------|----------------------------------------------------------------------------------------------------|-------|
| 2(b)(iii) | 1 mark for output showing array unsorted and then sorted on 1 of the dimensions e.g.  before  87 37 36 72 85 58 82 34 6 90  71 44 24 26 47 80 22 28 68 70                                                                   | 1     |
|           | 45 52 95 31 18 91 91 73 19 10<br>25 52 47 4 78 70 46 62 74 49<br>38 9 95 80 16 81 99 69 78 72<br>81 98 95 43 96 35 42 6 54 93<br>67 9 16 95 65 20 97 20 48 76<br>35 59 54 20 33 36 56 16 15 36                              |       |
|           | 91 22 95 46 29 27 57 4 8 43<br>29 41 9 80 81 29 93 1 15 96<br>after<br>6 34 36 37 58 72 82 85 87 90<br>22 24 26 28 44 47 68 70 71 80<br>10 18 19 31 45 52 73 91 91 95                                                       |       |
|           | 4 25 46 47 49 52 62 70 74 78<br>9 16 38 69 72 78 80 81 95 99<br>6 35 42 43 54 81 93 95 96 98<br>9 16 20 20 48 65 67 76 95 97<br>15 16 20 33 35 36 36 54 56 59<br>4 8 22 27 29 43 46 57 91 95<br>1 9 15 29 29 41 80 81 93 96 |       |

© UCLES 2022 Page 21 of 36

9618/42

# Cambridge International AS & A Level – Mark Scheme **PUBLISHED**

May/June 2022

| Question | Answer                                                                                                    | Marks |
|----------|----------------------------------------------------------------------------------------------------|-------|
| 2(c)(i)  | mark for each completed statement (6)     mark per mark point     function declaration taking appropriate parameters <b>and</b> recursive calls     remainder of the function is accurate including appropriate DIV operator.                                                                                                    | 8     |
|          | <pre>Example program code: VB.NET Function BinarySearch(ByVal SearchArray(,) As Integer, Lower As Integer, Upper As Integer, SearchValue As Integer Dim Mid As Integer If Upper &gt;= 0 Then Mid = (Lower + (Upper - 1)) \ 2 If SearchArray(0, Mid) = SearchValue Then Return Mid ElseIf SearchArray(0, Mid) &gt; SearchValue Then Return BinarySearch(SearchArray, Lower, Mid - 1, SearchValue) Else Return BinarySearch(SearchArray, Mid + 1, Upper, SearchValue) End If End If Return -1 End Function</pre> |       |
|          | <pre>Python def BinarySearch(SearchArray, Lower, Upper, SearchValue):     if Upper &gt;= 0:         Mid = int((Lower + (Upper - 1)) / 2)         If SearchArray[0][Mid] == SearchValue:             return Mid         elif SearchArray[0][Mid] &gt; SearchValue:             return BinarySearch(SearchArray, Lower, Mid-1, SearchValue)         else:             return BinarySearch(SearchArray, Mid+1, Upper, SearchValue)         return -1</pre>                                                        |       |

© UCLES 2022 Page 22 of 36

| Question | Answer                                                                                                    | Marks |
|----------|----------------------------------------------------------------------------------------------------|-------|
| 2(c)(i)  | <pre>Java public static Integer BinarySearch(Integer[][] SearchArray, Integer Lower, Integer Upper, Integer SearchValue) {    Integer Mid = 0;    If Upper &gt;= 0 {       Mid = (Lower + (Upper - 1)) / 2;       If SearchArray[0][Mid] == SearchValue ) {          return Mid;       }else if SearchArray[0][Mid] &gt; SearchValue {         return BinarySearch(SearchArray, Lower, Mid-1, SearchValue);       }else {           return BinarySearch(SearchArray, Mid+1, Upper, SearchValue);       }       } return -1; }</pre> |       |

© UCLES 2022 Page 23 of 36

| Question | Answer                                                                                                    | Marks |
|----------|----------------------------------------------------------------------------------------------------|-------|
| 2(c)(ii) | mark per mark point     screenshot outputting the index when Number is found     screenshot outputting –1 with a Number not found e.g.                                                                                                    | 2     |
|          | before  85 61 28 29 47 62 7 11 10 5  85 68 13 63 43 70: 12 92 33 34  38 55 62 7 4 31 45 18 63 49  83 58 69 76 9 23 28 77 21 66  25 8 99 14 51 32 66 85 49 94  23 17 18 32 53 19 92 22 61 6  18 88 48 60 21 28 9 37 55 21  43 35 71 66 10 30 56 49 56 71  44 59 68 69 76 53 86 77 51 78  24 7 52 6 49 36 68 39 92 23  after  5 7 10 11 28 29 47 61 62 85  17 13 33 34 43 63 68 78 85 92  4 7 18 31 38 45 49 55 62 63  9 21 23 28 88 60 66 76 77 83  8 14 25 32 49 51 66 85 94 99  16 22 25 63 13 17 17 27 83 99  9 18 21 21 28 37 48 55 60 88  10 30 35 43 49 56 58 60 71 71  51 53 59 64 88 69 76 77 78 86  6 7 23 24 36 39 49 52 60 92 |       |

© UCLES 2022 Page 24 of 36

| Question | Answer                                                                                                    | Marks |
|----------|----------------------------------------------------------------------------------------------------|-------|
| 3(a)     | 1 mark per mark point  • Card class declaration (and end where appropriate)                                                                                                    | 5     |
|          | <ul> <li>Both attributes (Number and Colour) declared with suitable data types</li> <li>as private</li> </ul>                                                                     |       |
|          | <ul> <li>correct constructor header (and end where appropriate) with two parameters</li> <li>both parameters assigned to the attributes</li> </ul>                                |       |
|          | Example program code:  VB.NET  Class Card  Private Number As Integer  Private Colour As String  Sub New(Numberp, Colourp)  Number = Numberp  Colour = Colourp  End Sub  End Class |       |
|          | <pre>Python class Card:     #Number as Integer     #Colour as string     definit(self, Numberp, Colourp):         selfNumber = Numberp         selfColour = Colourp</pre>         |       |

© UCLES 2022 Page 25 of 36

| Question | Answer                                                                                                    | Marks |
|----------|----------------------------------------------------------------------------------------------------|-------|
| 3(a)     | <pre>Java import java.util.Scanner; import java.io.*; class Card{   private Integer Number;   private String Colour;   public Card(Integer pNumber, String pColour){     Number = pNumber;     Colour = pColour;   }   public static void main(String args[]){     } }</pre> |       |

© UCLES 2022 Page 26 of 36

| Question | Answer                                                                                                    | Marks |
|----------|----------------------------------------------------------------------------------------------------|-------|
| 3(b)     | mark per mark point         1 get method header (and close where appropriate) with no parameter         returning attribute                                                                                                    | 3     |
|          | 2nd correct get method                                                                                                    |       |
|          | <pre>Example program code: VB.NET    Function GetNumber()     Return Number    End Function    Function GetColour()     Return Colour    End Function  Python    def GetNumber(self):         return selfNumber    def GetColour(self):</pre> |       |
|          | <pre>Java  public Integer GetNumber() {     return Number;  }  public String GetColour() {     return Colour;     } </pre>                                                                                                    |       |

© UCLES 2022 Page 27 of 36

| Question | Answer                                                           | Marks |
|----------|------------------------------------------------------------------|-------|
| 3(c)     | 1 mark per mark point to max 7                                   | 7     |
|          | Declaration of array with 30 elements of type Card               |       |
|          | Opening the text file CardValues.txt for read                    |       |
|          | Looping until EOF/30 times                                       |       |
|          | Reading in all sets of 2 lines (number then colour)              |       |
|          | creating object of type Card                                     |       |
|          | with number and colour read in from file                         |       |
|          | storing in next array element                                    |       |
|          | Try and catch for file handlings                                 |       |
|          | with appropriate outputs                                         |       |
|          | Closing the file in a <b>suitable</b> place                      |       |
|          | Example program code:                                            |       |
|          | VB.NET                                                           |       |
|          | Sub Main()                                                       |       |
|          | Dim CardArray(0 To 29) As Card                                   |       |
|          | Dim NumberRead As Integer Dim ColourRead As String               |       |
|          | Dim Colournead As String                                         |       |
|          | Try                                                              |       |
|          | Dim Filename As String = "CardValues.txt"                        |       |
|          | Dim FileReader As New System.IO.StreamReader(filename)           |       |
|          | For $x = 0$ To 29                                                |       |
|          | <pre>NumberRead = FileReader.ReadLine()</pre>                    |       |
|          | ColourRead = FileReader.ReadLine()                               |       |
|          | <pre>CardArray(x) = New Card(NumberRead, ColourRead) Next.</pre> |       |
|          | FileReader.close()                                               |       |
|          | Catch ex As Exception                                            |       |

© UCLES 2022 Page 28 of 36

| Question | Answer                                                                                                    | Marks |
|----------|----------------------------------------------------------------------------------------------------|-------|
| 3(c)     | Console.WriteLine("Invalid file") End Try End Sub                                                                                                    |       |
|          | <pre>Python CardArray = [0,0,0,0,0,0,0,0,0,0,0,0,0,0,0,0,0,0,0,</pre>                                                                                                    |       |
|          | <pre>try: Filename = "CardValues.txt" File = open(Filename,'r') for x in range(0,30): NumberRead = int(File.readline()) ColourRead = File.readline() CardArray[x] = Card(NumberRead, ColourRead)</pre>                                                                                                    |       |
|          | <pre>File.close except IOError: print("Could not find file")</pre>                                                                                                    |       |
|          | <pre>Java public static void main(String args[]){    Card[] CardArray = new Card[30];    Integer NumberRead;    String ColourRead;    String FileName = "CardValues.txt";    try{       FileReader F = new FileReader(FileName);       BufferedReader Reader = new BufferedReader(f);       for(Integer x = 0; x &lt; 30; x++) {        NumberRead = Integer.parseInt(Reader.readLine());       ColourRead = Reader.readLine();       CardArray[x] = new Card(NumberRead, ColourRead);       }       Reader.close();</pre> |       |

© UCLES 2022 Page 29 of 36

| Question | Answer                                                                                                    | Marks |
|----------|----------------------------------------------------------------------------------------------------|-------|
| 3(c)     | <pre>catch(FileNotFoundException ex){     System.out.println("No file found"); } catch(IOException ex) {     System.out.println("No file found");     } }</pre> |       |

© UCLES 2022 Page 30 of 36

9618/42

# Cambridge International AS & A Level – Mark Scheme **PUBLISHED**

| Question | Answer                                                                                                    | Marks |
|----------|----------------------------------------------------------------------------------------------------|-------|
| 3(d)     | 1 mark per mark point to max 6     • Implementing a suitable way of storing which card have been selected                                                                                         | 6     |
|          | Function ChooseCard() header (and close) and returning an integer (index) in all cases                                                                                                    |       |
|          | <ul> <li>Reading in array index from the user</li> <li>with suitable validation looping until it is between 1 and 30 (inclusive)</li> </ul>                                                       |       |
|          | Converting input to array index (e.g. –1 each time)                                                                                                    |       |
|          | <ul> <li>Check if the input is already selected</li> <li> if it is selected, loop until index input is not already selected</li> <li> returning index of available card selected</li> </ul>       |       |
|          | Stores the valid Card chosen as taken (using any suitable method)                                                                                                    |       |
|          | Example program code:  VB.NET  Dim NumbersChosen(0 To 29) As Boolean Sub Main()                                                                                                    |       |
|          | For x = 0 To 29  NumbersChosen(x) = False  Next                                                                                                    |       |
|          | End Sub Function chooseCard()                                                                                                    |       |
|          | Dim CardSelected As Integer Dim flagContinue As Boolean = True While flagContinue = True                                                                                                    |       |
|          | <pre>Console.WriteLine("Select a Card from 1 to 30") CardSelected = Console.ReadLine() If CardSelected &lt; 1 Or CardSelected &gt; 30 Then     Console.WriteLine("Number must be between ")</pre> |       |

© UCLES 2022 Page 31 of 36

| Question | Answer                                                                          | Marks |
|----------|---------------------------------------------------------------------------------|-------|
| 3(d)     | ElseIf NumbersChosen(CardSelected - 1) = True Then                              | Marks |
|          | flagContinue = False NumbersChosen[CardSelected-1] = True return CardSelected-1 |       |
|          | #main                                                                           |       |
|          | NumbersChosen = [False for i in range(30)]                                      |       |

© UCLES 2022 Page 32 of 36

```
Question
                                                    Answer
  3(d)
         Java
           public static Boolean[] NumbersChosen = new Boolean[30];
             public Integer chooseCard () {
               Boolean flagContinue = true;
               Integer CardSelected = -1;
               while(flagContinue){
                 System.out.println("Select a Card from 1 to 30");
                  Scanner scanner = new Scanner(System.in);
                  CardSelected = Integer.parseInt(scanner.nextLine());
                  if(CardSelected < 1 || CardSelected > 30){
                     System.out.println("Number must be between 1 and 30");
                  }else if(NumbersChosen[CardSelected - 1]){
                     System.out.println("Already taken");
                   }else{
                     System.out.println("Valid");
                     flagContinue = false;
               NumbersChosen[CardSelected - 1] = true;
               return CardSelected - 1;
```

© UCLES 2022 Page 33 of 36

| Question | Answer                                                                          | Marks |
|----------|---------------------------------------------------------------------------------|-------|
| 3(e)(i)  | 1 mark per mark point                                                           | 5     |
|          | • declaring array Player1 of type Card                                          |       |
|          | • calling the function ChooseCard() four times                                  |       |
|          | • storing the <b>card</b> , that is in the index returned, in the array Player1 |       |
|          | outputting all <b>four</b> numbers <b>and</b> colours in Player1                |       |
|          | • using the get methodss                                                        |       |
|          | Example program code:                                                           |       |
|          | VB.NET                                                                          |       |
|          | Dim Player1(0 To 3) As Card                                                     |       |
|          | For $x = 0$ To 3                                                                |       |
|          | Player1(x) = CardArray(ChooseCard(NumbersChosen))                               |       |
|          | Next for $x = 0$ to 3                                                           |       |
|          | console.writeline(Player1(x).GetColour)                                         |       |
|          | console.writeline(Player1(x).GetColour) console.writeline(Player1(x).GetNumber) |       |
|          | next x                                                                          |       |
|          |                                                                                 |       |
|          | Python                                                                          |       |
|          | Player1 = [] #of type Card                                                      |       |
|          | for $x$ in range(0, 4):                                                         |       |
|          | ReturnNumber = ChooseCard ()                                                    |       |
|          | Player1.append(CardArray[ReturnNumber])                                         |       |
|          | for $x$ in range(0, 4):                                                         |       |
|          | <pre>print(Player1[x].GetColour())</pre>                                        |       |
|          | <pre>print(Player1[x].GetNumber())</pre>                                        |       |

© UCLES 2022 Page 34 of 36

May/June 2022

| Question | Answer                                                                                                    | Marks |
|----------|----------------------------------------------------------------------------------------------------|-------|
| 3(e)(i)  | <pre>Java Card[] Player1 = new Card[5];   for(Integer x = 0; x &lt; 5; x++) {     Player1[x] = CardArray[ChooseCard()];   }   for(Integer x = 0; x &lt; 5; x++) {     System.out.println(Player1[x].GetColour());     System.out.println(Player1[x].GetNumber());   }</pre>                                                                                                    |       |
| 3(e)(ii) | 1 mark for both tests Test 1: inputting 1, 5, 9, 10. Outputting: 1 red 9 green 9 orange 10 red Test 2: inputting 2 2 3 4 4 5. Outputting: 2 already taken. Then 5 black 2 while 4 red 9 green Test 1 e.g. Select a card from 1 to 301 Valid Select a card from 1 to 305 Valid Select a card from 1 to 309 Valid Select a rard from 1 to 3010 Valid 1 red 9 green 9 orange 10 red | 1     |

© UCLES 2022 Page 35 of 36

9618/42

#### Cambridge International AS & A Level – Mark Scheme **PUBLISHED**

| Question | Answer                                                | Marks |
|----------|-------------------------------------------------------|-------|
| 3(e)(ii) | Test 2 e.g.                                           |       |
|          | Select a card from 1 to 302<br>Valid                  |       |
|          | Select a card from 1 to 302                           |       |
|          | Already taken<br>Select a card from 1 to 303<br>Valid |       |
|          | Select a card from 1 to 304<br>Valid                  |       |
|          | Select a card from 1 to 304<br>Already taken          |       |
|          | Select a card from 1 to 305 Valid 5 black             |       |
|          | 2<br>white                                            |       |
|          | 4 red                                                 |       |
|          | 9<br>green                                            |       |

© UCLES 2022 Page 36 of 36